# A quick guide to Hypothesis Testing

For MATH 3307

[Click here to begin.](#page-1-0)

# <span id="page-1-0"></span>What is the Alternate Hypothesis  $(H_a)$ ?

[Less Than](#page-2-0)

[Greater Than](#page-5-0)

[Does not equal](#page-8-0)

#### <span id="page-2-0"></span>Is the confidence level  $(\alpha)$  known?

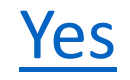

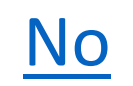

# <span id="page-3-0"></span>Alternate Hypothesis: Less Than Confidence Level: Known

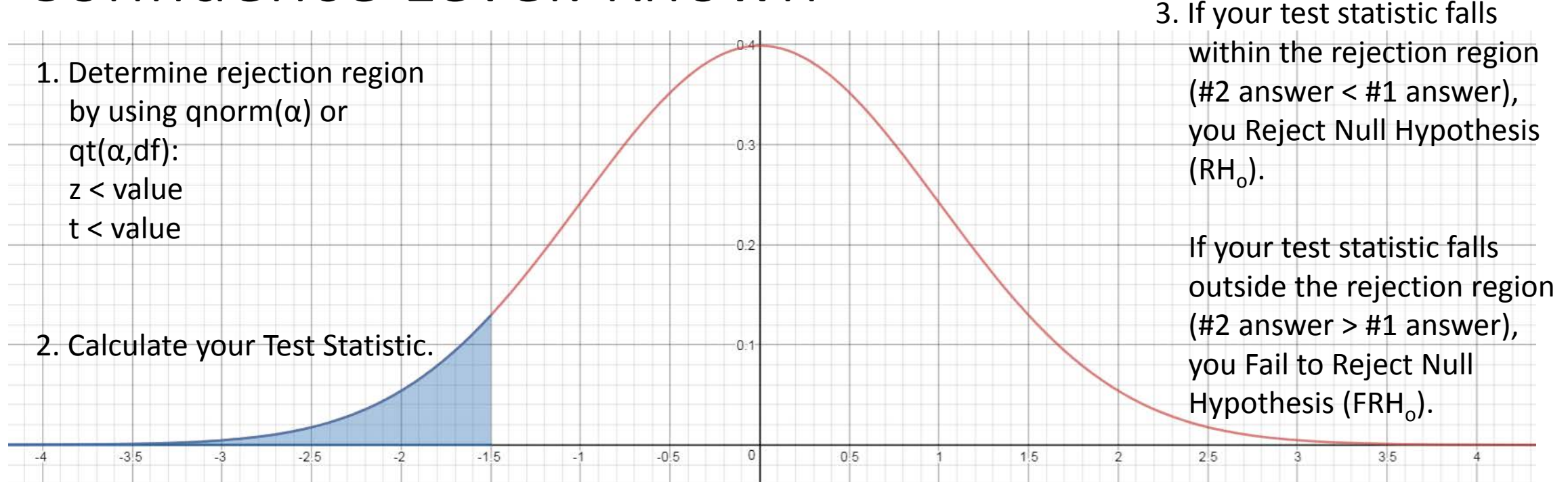

4. Calculate your p-value by using pnorm(#2 answer) or pt(#2 answer, df)

5. Using your p-value (#4 answer) and your confidence level ( $α$ ), determine the following: If  $p < \alpha$ , you Reject the Null Hypothesis (RH<sub>o</sub>). If  $p > α$ , you Fail to Reject the Null Hypothesis (FRH<sub>o</sub>).

I have more [hypotheses to test](#page-1-0)

# <span id="page-4-0"></span>Alternate Hypothesis: Less Than Confidence Level: Not Known

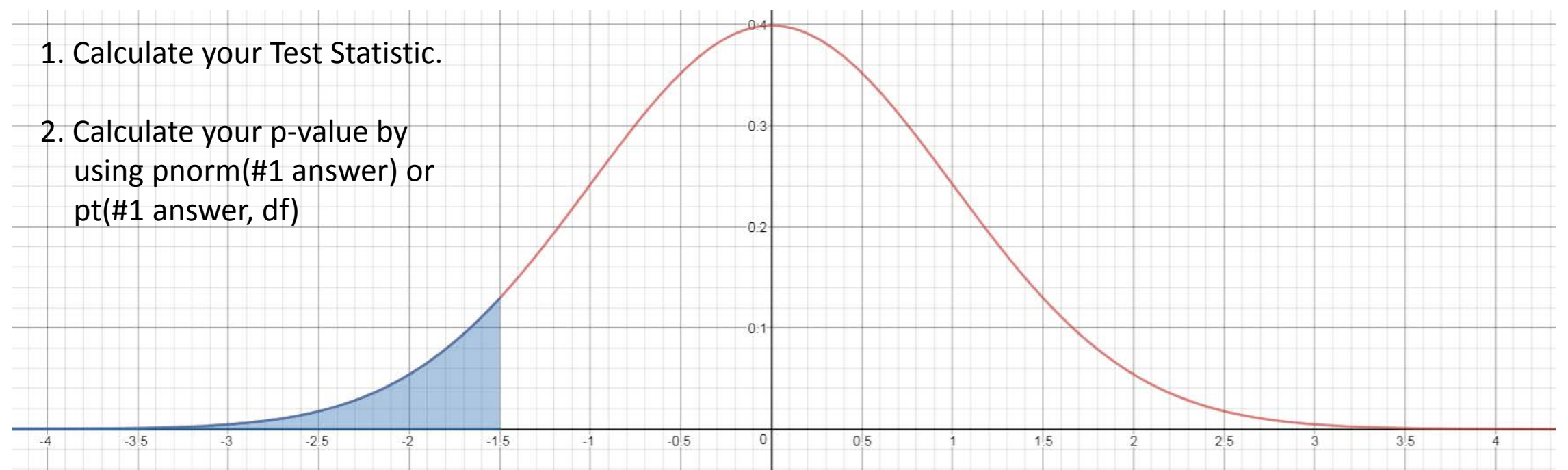

3. Using your p-value (#2 answer), determine the following: If  $p < .01$ , you Reject the Null Hypothesis (RH<sub>o</sub>) with overwhelming evidence. If  $.01 < p < .05$ , you Reject the Null Hypothesis (RH<sub>o</sub>) with strong evidence. If .05 < p < .10, you Reject the Null Hypothesis (RH<sub>o</sub>) with weak evidence. If  $p > 0.10$ , you Fail to Reject the Null Hypothesis (FRH<sub>o</sub>).

I have more [hypotheses to test](#page-1-0)

#### <span id="page-5-0"></span>Is the confidence level  $(\alpha)$  known?

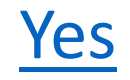

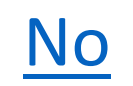

# <span id="page-6-0"></span>Alternate Hypothesis: Greater Than Confidence Level: Known

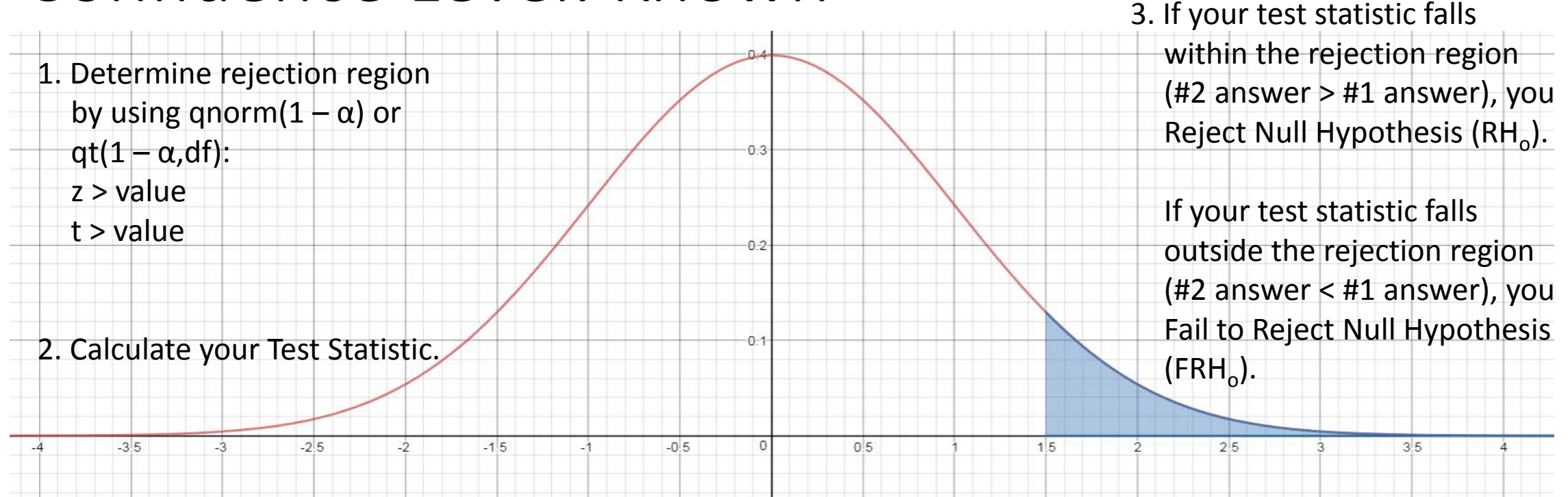

4. Calculate your p-value by using  $1-pnorm(H2$  answer) or  $1-pt(H2)$  answer, df)

5. Using your p-value (#4 answer) and your confidence level ( $α$ ), determine the following: If  $p < \alpha$ , you Reject the Null Hypothesis (RH<sub>o</sub>). If  $p > α$ , you Fail to Reject the Null Hypothesis (FRH<sub>o</sub>).

I have more [hypotheses to test](#page-1-0)

# <span id="page-7-0"></span>Alternate Hypothesis: Greater Than Confidence Level: Not Known

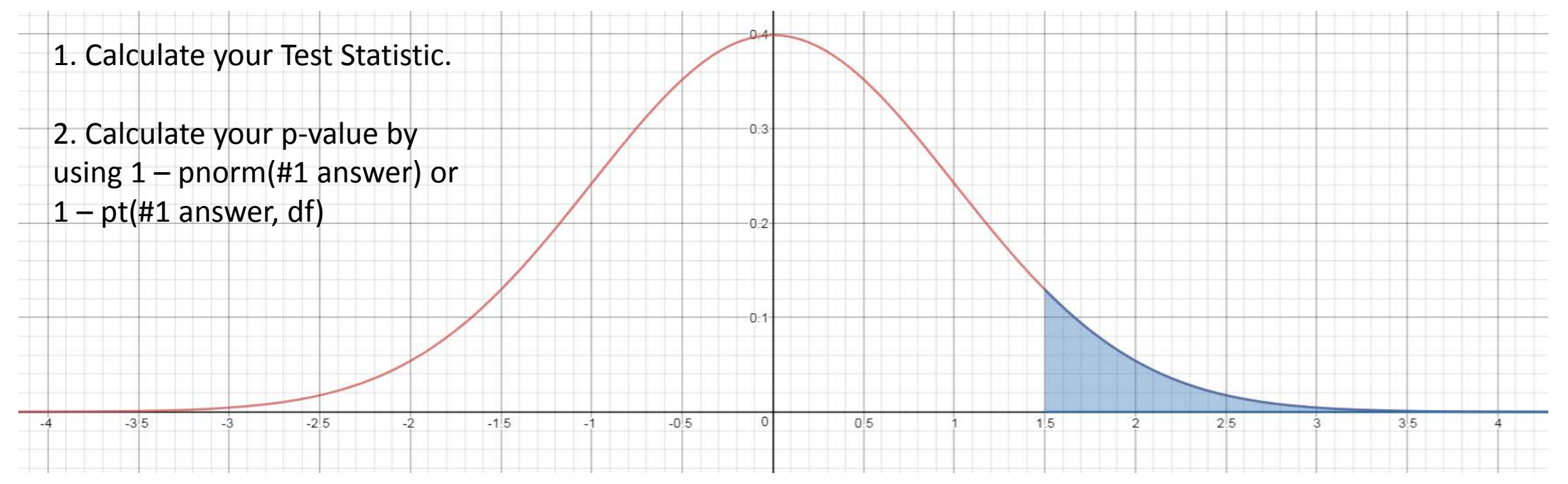

3. Using your p-value (#2 answer), determine the following: If  $p < .01$ , you Reject the Null Hypothesis (RH<sub>o</sub>) with overwhelming evidence. If  $.01 < p < .05$ , you Reject the Null Hypothesis (RH<sub>o</sub>) with strong evidence. If .05 < p < .10, you Reject the Null Hypothesis (RH<sub>o</sub>) with weak evidence. If  $p > 0.10$ , you Fail to Reject the Null Hypothesis (FRH<sub>o</sub>).

I have more [hypotheses to test](#page-1-0)

#### <span id="page-8-0"></span>Is the confidence level  $(\alpha)$  known?

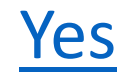

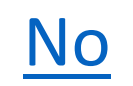

#### <span id="page-9-0"></span>Alternate Hypothesis: Does Not Equal Confidence Level: Known 3. If your test statistic falls within the

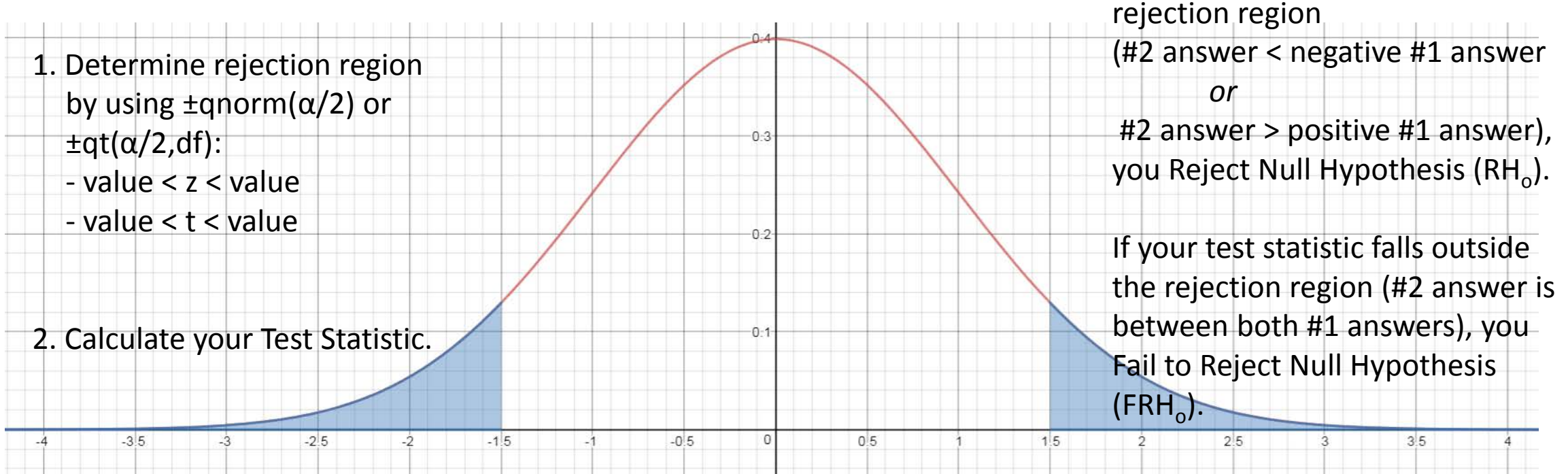

4. Calculate your p-value by using 2\*pnorm(*negative* #2 answer<sub>1</sub>) or 2\*pt(*negative* #2 answer<sub>1</sub>, df)

5. Using your p-value (#4 answer) and your confidence level ( $α$ ), determine the following: If  $p < \alpha$ , you Reject the Null Hypothesis (RH<sub>o</sub>). If  $p > α$ , you Fail to Reject the Null Hypothesis (FRH<sub>o</sub>).

1. If #2 answer is negative, use it as is. If #2 answer is positive, negative it for this step only.

I have more [hypotheses to test](#page-1-0)

# <span id="page-10-0"></span>Alternate Hypothesis: Does Not Equal Confidence Level: Not Known

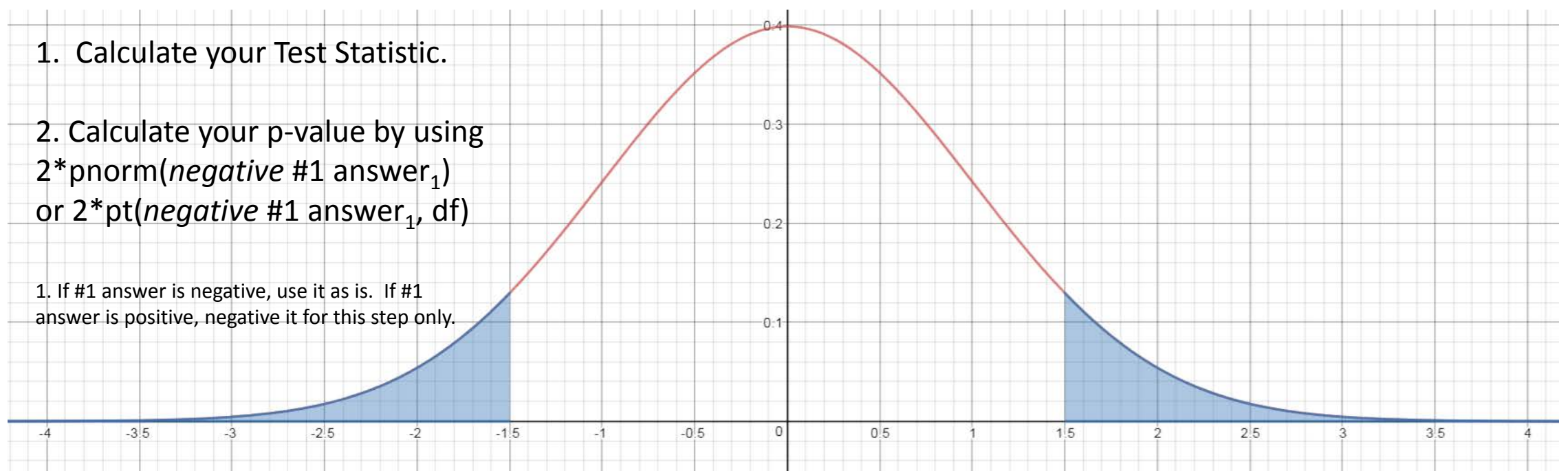

- 3. Using your p-value (#2 answer), determine the following:
	- If  $p < .01$ , you Reject the Null Hypothesis (RH<sub>o</sub>) with overwhelming evidence.
	- If .01 < p < .05, you Reject the Null Hypothesis (RH<sub>o</sub>) with strong evidence.
	- If .05 < p < .10, you Reject the Null Hypothesis (RH<sub>o</sub>) with weak evidence.
	- If  $p > 0.10$ , you Fail to Reject the Null Hypothesis (FRH<sub>o</sub>).

I have more [hypotheses to test](#page-1-0)

<span id="page-11-0"></span>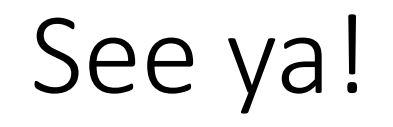

Click here to end.